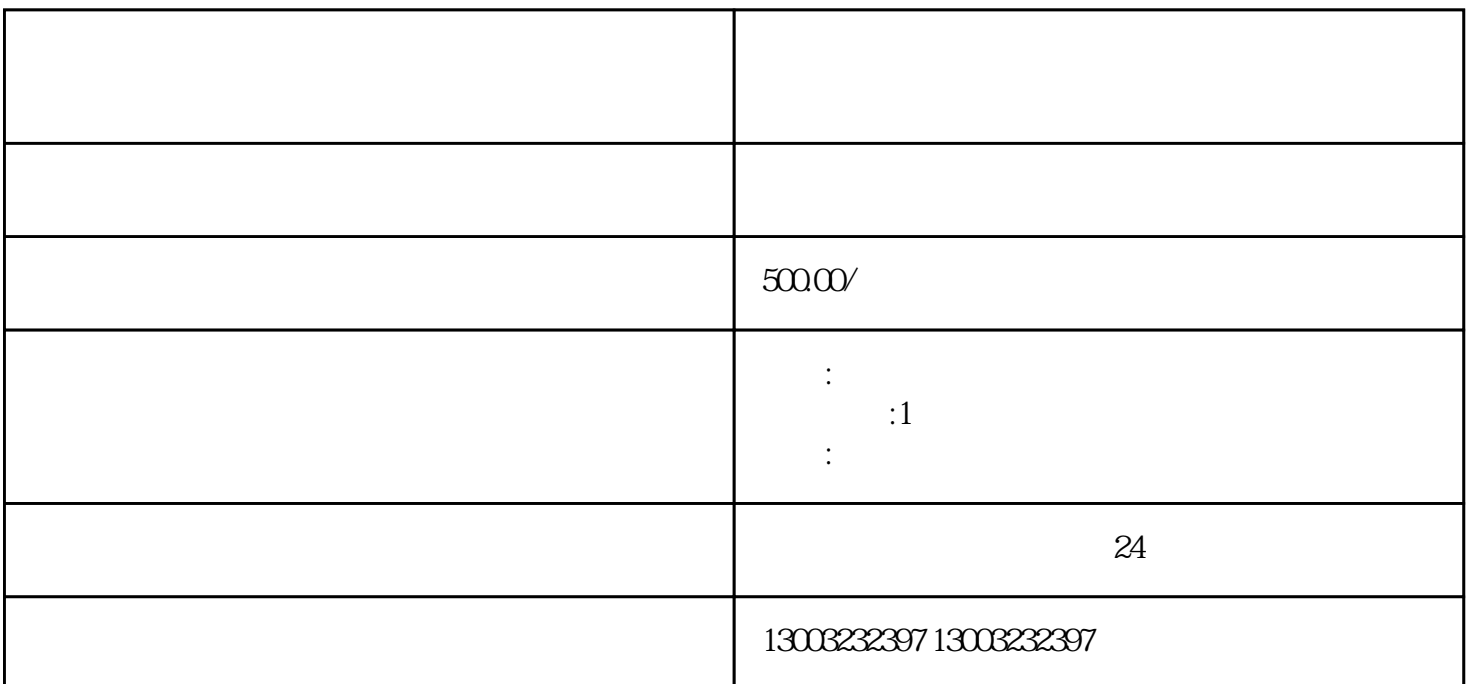

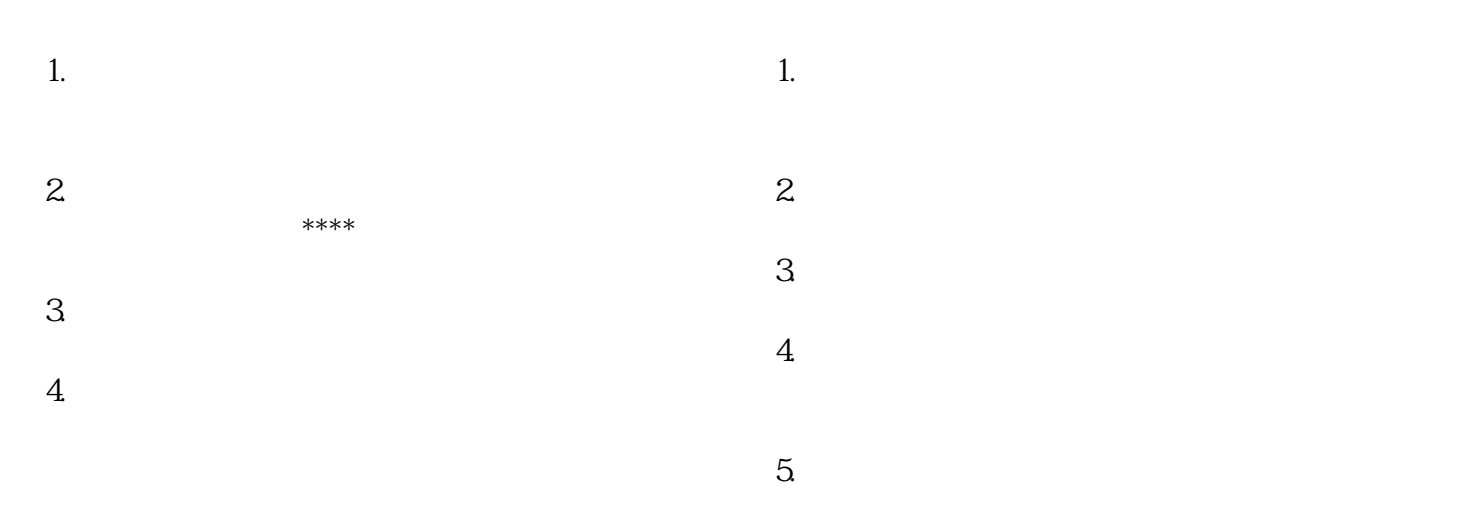

 $5.$ 

- $1$  $2 \text{ }$  $\overline{3}$  $4$  \*\*
- $\overline{5}$